B4M36DS2, BE4M36DS2: **Database Systems 2** https://cw.fel.cvut.cz/b231/courses/b4m36ds2/

Practical Class 8

**MongoDB**

**Yuliia Prokop** prokoyul@fel.cvut.cz

13. 11. 2023

**Czech Technical University in Prague**, Faculty of Electrical Engineering Authors: Martin Svoboda (martin.svoboda@matfyz.cuni.cz), Yuliia Prokop

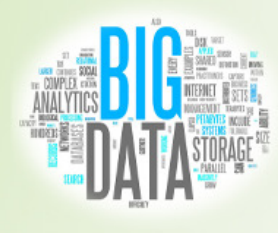

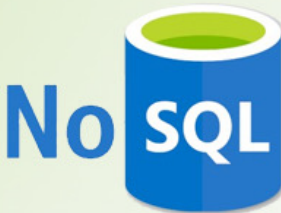

### **Data Model**

#### Database system structure

#### Instance *→* **databases** *→* **collections** *→* **documents**

- Database
- Collection
	- Collection of documents, usually of a similar structure
- Document
	- MongoDB **document** = **one JSON object**
		- I.e. even a complex JSON object with other recursively nested objects, arrays or values
	- **Unique immutable identifier** \_id
	- **Field name restrictions**: \_id, \$, *.*

# **CRUD Operations**

Overview

- **Create**
	- db.collection.**insertOne**()**, insertMany()**
	- Insert a new document (or documents) into a collection
- **Update**
	- db.collection.**replaceOne**()
	- db.collection.**updateOne**()**, updateMany()**
	- Modifiy an existing document / documents or insert a new one
- **Delete**
	- db.collection.**deleteOne**(),**deleteMany()**
	- Delete an existing document / documents
- **Read**
	- db.collection.**find**()

# **Mongo Shell**

#### **Connect to our NoSQL server**

- SSH / PuTTY and SFTP / WinSCP
- nosql.felk.cvut.cz

#### **Start mongo shell**

**mongosh** --port 42222 -u login -p password database

database=login, password – from the first email

#### **Try several basic commands**

- **help**
	- Displays a brief description of database commands
- **exit** quit()
	- Closes the current client connection

### **Databases**

#### **Switch to your database**

- **use** login
	- db = db.getSiblingDB('login')
		- Use your login name as a name for your database

#### **List all the existing databases**

- **show databases showdbs** db.adminCommand('listDatabases')
	- Your database will be created later on implicitly

```
test> use f221 student
switched to db f221_student
f221_student> db.getSiblingDB('f221_student')
f221 student
```
## **Collections**

#### **Create a new collection** for actors

- db.**createCollection**("actors")
	- Suitable when creating collections with specific options since collections can also be created implicitly
- **List all collections** in your database
	- **show collections** db.getCollectionNames()

```
f221 student> db.createCollection("actors")
\{ ok: 1 \}f221 student> db.getCollectionNames()
  'actors'
```
### **Insert Operation: insertOne(), insertMany()**

**Inserts a new document** / documents into a given collection

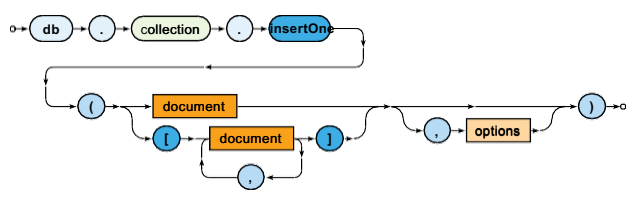

- Parameters
	- **Document**: one or more documents to be inserted
	- **Options** T.

## **Insert Operation**

#### **Insert a few new documents** into the collection of actors

db.actors.**insert**({ \_id: "trojan", name: "Ivan Trojan" } )

f221 student> db.actors.insert({ id: "trojan", name: "Ivan Trojan" }) DeprecationWarning: Collection.insert() is deprecated. Use insertOne, insertMany or bulkWrite.

acknowledged: true, insertedIds: { '0': 'trojan' } }

## **Insert Operation**

#### **Insert a few new documents** into the collection of actors

```
db.actors.insertOne({ _id: 2 , name: "Jiri Machacek" } )
```

```
db.actors.insertMany([{ _id: ObjectId(), name: "Jitka Schneiderova" } ,
 { name: "Zdenek Sverak" } ] )
```

```
f221_student> db.actors.insertOne({ _id: 2, name: "Jiri Machacek" })
{ acknowledged: true, insertedId: 2 }
f221_student> db.actors.insertMany([{ _id: ObjectId(), name: "Jitka
Schneiderova" }, { name: "Zdenek Sverak" }])
{
 acknowledged: true,
 insertedIds: {
  '0': ObjectId("637161c839d39ce6f6a0eac3"),
  '1': ObjectId("637161c839d39ce6f6a0eac4")
 }
}
```
## **Insert Operation**

#### **Retrieve all documents** from the collection of actors

```
db.actors.find()
```

```
f221_student> db.actors.find()
[
 { _id: 'trojan', name: 'Ivan Trojan'},
 { _id: 2, name: 'Jiri Machacek' },
 {
  _id: ObjectId("637161c839d39ce6f6a0eac3"),
  name: 'Jitka Schneiderova'
 },
 { _id: ObjectId("637161c839d39ce6f6a0eac4"), name: 'Zdenek Sverak' }
]
```
## **Update Operation: replaceOne, updateOne**

**Modifies / replaces an existing document** / documents

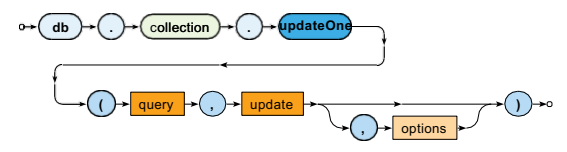

- Parameters
	- **Query**: description of documents to be updated
	- **Update**: modification actions to be applied
	- **Options**

Update operators

• \$set, \$unset, \$rename, \$inc, \$mul, \$currentDate, \$push, \$addToSet, \$pop, \$pull, …

#### **Update the document** of actor *Ivan Trojan*

```
db.actors.replaceOne(
    _id: "trojan",
    name: "Ivan Trojan", year: 1964 }
)
f221_student> db.actors.replaceOne( { _id: "trojan" }, { name: "Ivan Trojan", ye
ar: 1964 })
  acknowledged: true,
  insertedId: null,
 matchedCount : 1,{subscriptedCount: 1,} upsertedCount: 0
db.actors.update(
     { name: "Ivan Trojan", year: { $lt: 2000 } } ,
     name: "Ivan Trojan", year: 1964 }
 )
```
#### **Update the document** of actor *Ivan Trojan*

- At most one document is updated
- Its content is replaced with a new value

#### **Check the current content** of the document

```
db.actors.find({ _id: "trojan" } )
f221_student> db.actors.find()
[
        { _id: 'trojan', name: 'Ivan Trojan', year: 1964 },
         {
                      _id: ObjectId("6371503039d39ce6f6a0eac0"),
                      name: 'Jitka Schneiderova'
         },
         { _id: 2, name: 'Jiri Machacek' },
        { _id: ObjectId("637161c839d39ce6f6a0eac4"), name: 'Zdenek Sverak' }
]
```
Use **replaceOne** method to **insert a new actor**

• Inserts a new document when upsert behavior was enabled and no document could be updated

```
db.actors.replaceOne(
  { _id: "geislerova" } ,
  { name: "Anna Geislerova" } ,
    { upsert: true }
)
```
#### **Try to modify the document identifier** of an existing document

• Your request will be rejected since **document identifiers are immutable**

```
db.actors.replaceOne(
   { _id: "trojan" } ,
   [i]id: 1, name: "Ivan Trojan", year: 1964 }
)
```

```
f221_student> db.actors.replaceOne(
\ldots { _id: "trojan" },
... { _id: 1, name: "Ivan Trojan", year: 1964 }
. . .
MongoServerError: After applying the update, the (immutable) field '_id' was fou
nd to have been altered to _id: 1
```
#### **Update the document** of actor *Ivan Trojan*

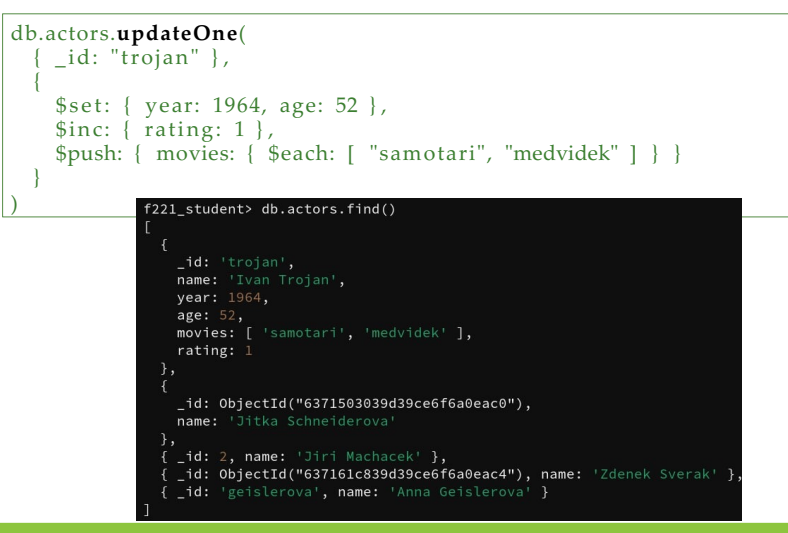

)

#### **Update multiple documents** at once

f221 student> db.actors.updateOne(  $\{ |$  id: 2  $\}, \{$  \$set:  $\{$  year: 1980 $\}$ , \$inc:  $\{$  rating: 1  $\}$ )

```
db.actors.updateMany(
    { year: { $lt: 2000 } } ,
    $set: { rating: 3}f221_student> db.actors.find()
        _id: 'trojan',
        name: 'Ivan Trojan',
        year: 1964,
        age: 52,
        movies: [ 'samotari', 'medvidek' ],
        rating: 3
      },
        id: ObjectId("6371503039d39ce6f6a0eac0"),
        name: 'Jitka Schneiderova'
      { _id: 2, name: 'Jiri Machacek', rating: 3, year: 1980 },
      { _id: ObjectId("637161c839d39ce6f6a0eac4"), name: 'Zdenek Sverak' },
      { _id: 'geislerova', name: 'Anna Geislerova' }
```
### **Remove Operation**

**Removes** a document / documents from a given collection

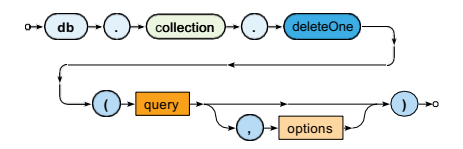

- Parameters
	- **Query**: description of documents to be removed  $\mathcal{L}_{\mathcal{A}}$
	- **Options** ٠

### **Remove Operation**

#### **Remove selected documents** from the collection of actors

f221 student> db.actors.insertMany([{year: 1990},{year:1980}])

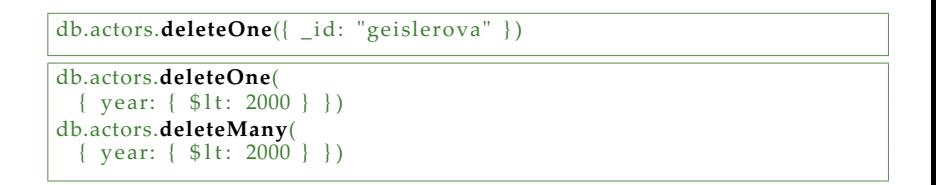

#### **Remove all the documents** from the collection of actors

db.actors.**deleteMany**({ } )

## **Sample Data**

**Insert the following actors** into your emptied collection using different ways

```
{ _id: "trojan",
 name: "Ivan Trojan", year: 1964, 
 movies: [ "samotari", "medvidek" ] }
{ _id: "machacek",
 name: "Jiri Machacek", year: 1966,
 movies: [ "medvidek", "vratnelahve", "samotari" ] }
{ _id: "schneiderova",
 name: "Jitka Schneiderova", year: 1973, 
 movies: [ "samotari" ] }
{ _id: "sverak",
 name: "Zdenek Sverak", year: 1936, 
 movies: [ "vratnelahve" ] }
{ _id: "geislerova",
 name: "Anna Geislerova", year: 1976 }
```
### **Sample Data**

```
_id: 'trojan',
 name: 'Ivan Trojan',
 year: 1964,
 movies: [ 'samotari', 'medvidek' ]
},
 _id: 'machacek',
 name: 'Jiri Machacek',
 year: 1966,
 movies: [ 'medvidek', 'vratnelahve', 'samotari' ]
},
 _id: 'schneiderova',
 name: 'Jitka Schneiderova',
 year: 1973,
 movies: [ 'samotari' ]
},
ł
 _id: 'sverak',
 name: 'Zdenek Sverak',
 year: 1936,
 movies: [ 'vratnelahve' ]
},
{ _id: 'geislerova', name: 'Anna Geislerova', year: 1976 }
```
# **Find Operation**

**Selects** documents from a given collection

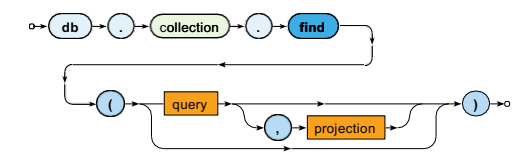

- Parameters
	- **Query**: description of documents to be selected
	- **Projection**: fields to be included / excluded in the result

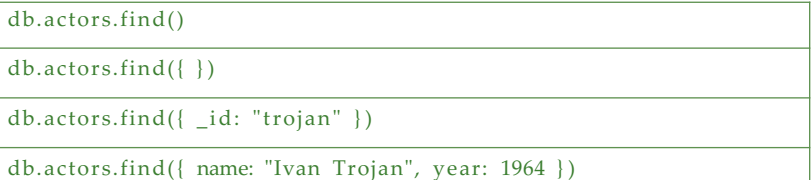

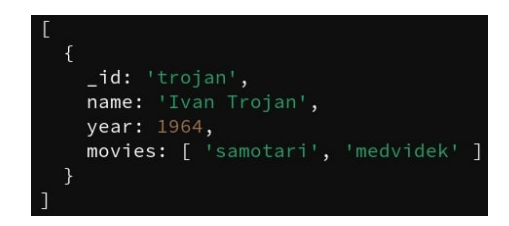

```
db.actors.find({ year: { $gte: 1960, $lte: 1980 } } )
           _id: 'trojan',
           name: 'Ivan Trojan',
           vear: 1964,
           movies: [ 'samotari', 'medvidek' ]
          },
           id: 'machacek',
           name: 'Jiri Machacek',
           year: 1966,
           movies: [ 'medvidek', 'vratnelahve', 'samotari' ]
         },
           _id: 'schneiderova',
           name: 'Jitka Schneiderova',
           year: 1973,
           movies: [ 'samotari' ]
         },
          { _id: 'geislerova', name: 'Anna Geislerova', year: 1976 }
```

```
db.actors.find({ movies: { $exists: true } } )
               г
                   id: 'trojan',
                   name: 'Ivan Trojan',
                   vear: 1964.
                   movies: [ 'samotari', 'medvidek' ]
                 },
                   _id: 'machacek',
                   name: 'Jiri Machacek',
                   vear: 1966.
                   movies: [ 'medvidek', 'vratnelahve', 'samotari' ]
                 },
                   _id: 'schneiderova',
                   name: 'Jitka Schneiderova',
                   year: 1973,
                   movies: [ 'samotari' ]
                 λ.
                   _id: 'sverak',
                   name: 'Zdenek Sverak',
                   year: 1936,
                   movies: [ 'vratnelahve' ]
```
**Execute** and explain the meaning of **the following queries**

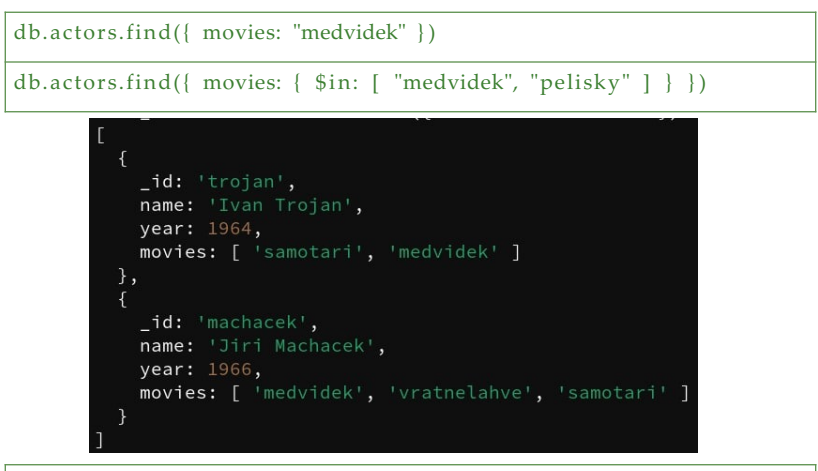

db.actors.find({ movies: {  $$all:$  [ "medvidek", "pelisky"  $]$  } })

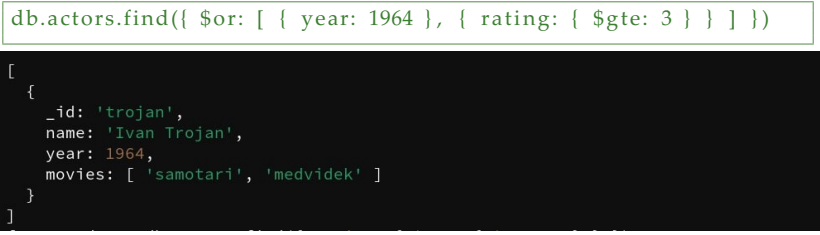

```
db.actors.find({ rating: { $not: { $gete: 3 } }} })
 _id: 'trojan',
 name: 'Ivan Trojan',
 vear: 1964,
 movies: [ 'samotari', 'medvidek' ]
},
 _id: 'machacek',
 name: 'Jiri Machacek',
 year: 1966,
 movies: [ 'medvidek', 'vratnelahve', 'samotari' ]
},
 _id: 'schneiderova',
 name: 'Jitka Schneiderova',
 year: 1973,
 movies: [ 'samotari' ]
},
 _id: 'sverak',
 name: 'Zdenek Sverak',
 year: 1936,
 movies: [ 'vratnelahve' ]
},
{ _id: 'geislerova', name: 'Anna Geislerova', year: 1976 }
```

```
db.actors.find({ } \nbrace {\ }, { } name: 1, year: 1 { })
db.actors.find(\{\ \}, \{\ \text{movies: } 0, \ \text{id: } 0 \ \})
f221 student> db.actors.find({ }, { name: 1, year: 1 })
  { _id: 'trojan', name: 'Ivan Trojan', year: 1964 },
  { id: 'machacek', name: 'Jiri Machacek', year: 1966 },
  { _id: 'schneiderova', name: 'Jitka Schneiderova', year: 1973 },
  { id: 'sverak', name: 'Zdenek Sverak', year: 1936 },
  { _id: 'geislerova', name: 'Anna Geislerova', year: 1976 }
f221_student> db.actors.find({ }, { movies: 0, _id: 0 })
  { name: 'Ivan Trojan', year: 1964 },
  { name: 'Jiri Machacek', year: 1966 },
    name: 'Jitka Schneiderova', year: 1973 },
   { name: 'Zdenek Sverak', year: 1936 },
  { name: 'Anna Geislerova', year: 1976 }
```

```
db.actors.find({\}, { name: 1, movies: { $slice: 2 }, _id: 0 })
```

```
f221_student> db.actors.find({ }, { name: 1, movies: { $slice: 2 }, _id: 0 })
 { name: 'Ivan Trojan', movies: [ 'samotari', 'medvidek' ] },
   name: 'Jiri Machacek', movies: [ 'medvidek', 'vratnelahve' ] },
   name: 'Jitka Schneiderova', movies: [ 'samotari' ] },
 { name: 'Zdenek Sverak', movies: [ 'vratnelahve' ] },
 { name: 'Anna Geislerova' }
```

```
db.actors.find().sort({uear: 1, name: -1 })
              _id: 'sverak',
              name: 'Zdenek Sverak',
              year: 1936,
              movies: [ 'vratnelahve' ]
            \},
            \mathcal{L}_id: 'trojan',
              name: 'Ivan Trojan',
              year: 1964,
              movies: [ 'samotari', 'medvidek' ]
            \},
            Å
              _id: 'machacek',
              name: 'Jiri Machacek',
              year: 1966,
              movies: [ 'medvidek', 'vratnelahve', 'samotari' ]
            \},
              _id: 'schneiderova',
              name: 'Jitka Schneiderova',
              vear: 1973,
              movies: [ 'samotari' ]
            },
            { _id: 'geislerova', name: 'Anna Geislerova', year: 1976 }
```
#### **Execute** and explain the meaning of **the following queries**

 $db.actors.find().sort({ \n name: 1 )).skip(1).limit(2)$ 

 $db.actors.find().sort({ \n name: 1 )}.limit(2).skip(1)$ 

```
_id: 'trojan',
 name: 'Ivan Trojan',
 vear: 1964.
 movies: [ 'samotari', 'medvidek' ]
},
 _id: 'machacek',
 name: 'Jiri Machacek',
 year: 1966,
 movies: [ 'medvidek', 'vratnelahve', 'samotari' ]
```
#### Motivation

• Full **collection scan** must be conducted when searching for documents **unless an appropriate index exists**

#### **Primary index**

- Unique index on values of the **\_id field**
- Created automatically

#### **Secondary indexes**

- Created manually for values of a given key field / fields
- Always within just a single collection

#### Secondary **index creation**

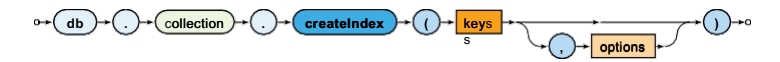

Definition of keys (fields) to be involved

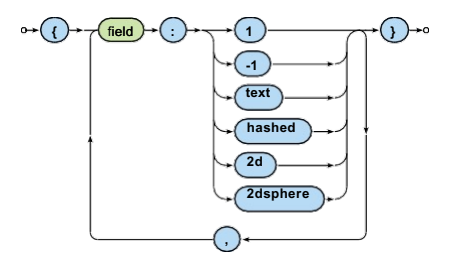

#### **Index types**

- **1**, **-1** standard ascending / descending value indexes
	- Both scalar values and embedded documents can be indexed
- **hashed** hash values of a single field are indexed
- **text** basic full-text index
- **2d** points in planar geometry
- **2dsphere** points in spherical geometry

#### **Index forms**

- One key / multiple keys (**composed index**)
- Ordinary fields / array fields (**multi-key index**)

#### **Index properties**

- **Unique**  duplicate values are rejected (cannot be inserted)
- **Partial** only certain documents are indexed
- **Sparse**  documents without a given field are ignored
- **TTL**  documents are removed when a timeout elapses

Just some type / form / property combinations can be used!

Execute the following query and study its **execution plan**

```
db.actors.find({ movies: "medvidek" } )
```

```
db.actors.find({ movies: "medvidek" }).explain()
```

```
explainVersion: '1',
queryPlanner: {
 namespace: 'f221_student.actors',
  indexFilterSet: false,
  parsedOuery: { movies: { '$eq': 'medvidek' } },
  queryHash: '718A68B1',
 planCacheKey: '718A68B1',
 maxIndexedOrSolutionsReached: false,
 maxIndexedAndSolutionsReached: false,
 maxScansToExplodeReached: false,
 winningPlan: {
   stage: 'COLLSCAN',
    filter: { movies: { '$eq': 'medvidek' } },
    direction: 'forward'
  },
  rejectedPlans: []
```

```
command: f.find: 'actors',
  filter: { movies: 'medvidek' },
  '$db': 'f221 student'
\lambda.
serverInfo: {
 host: 'database',
 port: 42222,
 version: '6.0.1',
 gitVersion: '32f0f9c88dc44a2c8073a5bd47cf779d4bfdee6b'
λ,
serverParameters: {
  internalQueryFacetBufferSizeBytes: 104857600,
  internalQueryFacetMaxOutputDocSizeBytes: 104857600,
  internalLookupStageIntermediateDocumentMaxSizeBytes: 104857600,
  internalDocumentSourceGroupMaxMemoryBytes: 104857600,
  internalQueryMaxBlockingSortMemoryUsageBytes: 104857600,
  internalQueryProhibitBlockingMergeOnMongoS: 0,
  internalQueryMaxAddToSetBytes: 104857600,
  internalDocumentSourceSetWindowFieldsMaxMemoryBytes: 104857600
\},
ok: 1
```
#### **Create a multikey index** for movies of actors

db.actors.createIndex({ movies: 1 } )

Examine the execution plan once again

## **MapReduce**

Executes a **MapReduce** job on a selected collection

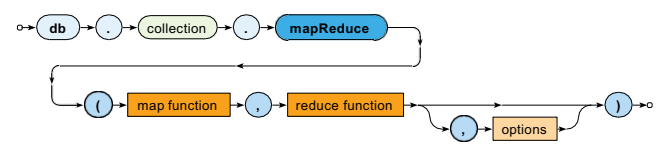

- Parameters
	- **Map**: JavaScript implementation of the Map function u.
	- **Reduce**: JavaScript implementation of the Reduce function
	- **Options**

# **MapReduce**

#### **Map function**

- Current document is accessible via this
- emit(key, value) is used for emissions

#### **Reduce function**

- Intermediate key and values are provided as arguments
- Reduced value is published via return

#### **Options**

- query: only matching documents are considered
- sort: they are processed in a specific order
- limit: at most a given number of them is processed
- out: output is stored into a given collection

# **MapReduce: Example**

Count the number of movies filmed in each year, starting in *2005*

```
db.movies.mapReduce( 
  function() {
    emit(this.year, 1);
  } ,
  function(key, values) { 
    return Array.sum(values);
   } ,
  {
    query: { year: { $gte: 2005 } }, 
    sort: { year: 1 } ,
    out: "statistics"
  }
)
```
## **MapReduce**

Implement and execute the following MapReduce jobs

- **Find a list of actors (their names sorted alphabetically) for each year (they were born)**
	- Only consider actors born in year 2000 or before
	- values.sort()
	- Use out:  $\{$  inline:  $1\}$  option
- **Calculate the overall number of actors for each movie**  this.movies.forEach(function(m)  $\{ \ldots \}$ ) Array.sum(values)
	- Use out:  $\{$  inline:  $1\}$  option once again

# **References**

#### Documentation

• https://docs.mongodb.com/v3.2/